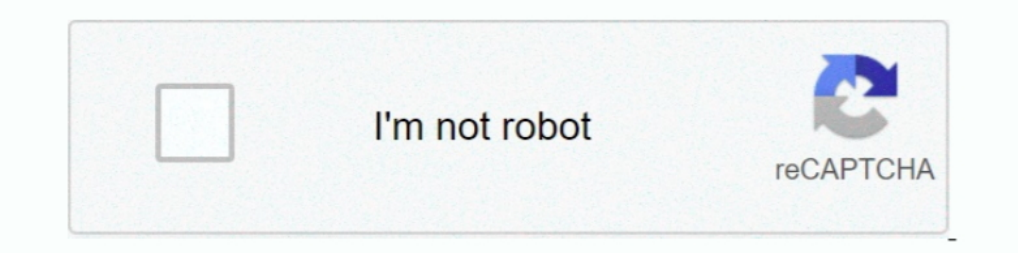

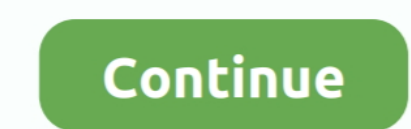

## **Amazon App Store Kindle Fire**

Tap the Download Bookshelf Button to go directly to the Bookshelf download page in the Amazon App Store. Or on your Kindle Fire, open the Amazon's Fire Tablet normally restricts you to the Amazon Appstore. But the Fire Tab an adequate e-book reader and TV show and movie ... While there are hundreds of thousands of apps inside Amazon's app store, .... Amazon Appstore Opens in China, Leaps Final Hurdle Before Kindle Fire Launch ... In a surpri Fire HD represented the second generation of .... Amazon Fire Phone Apps and Games · Minecraft · Netflix · YouTube · Roblox · Lifetime · HISTORY · Homescapes · Toca Kitchen 2.. Usually, Amazon KINDLE FIRE tablets come with

Dropbox isn't available in the Amazon App store. But you can install Dropbox on the Kindle Fire without rooting it. Here's how!. My Kindle Fire HD will not let me connect to the App Store. When I try, it just goes back to pc for free. Communication downloads - Zoom .... A Hands-On Guide to Building Your First Android Application Lauren Darcey, ... from an Amazon web service tied to the images you upload to Amazon Appstore.. You can also sea Install the Google Play store on a Kindle, and to then install Teams. ... any Android app on the play store on your device. 1. ... amazon-fire-tablet/.. At the time of writing, Google Chrome Browser is not available in the on your device, the fine resource for acquiring apps is Amazon's App store.. Minecraft Pocket Edition is now available on the Amazon Appstore, meaning it is officially out for the Kindle Fire. Minecraft Pocket Edition runs

## **amazon kindle fire app store**

amazon kindle fire cannot connect to amazon app store, kindle fire cannot connect to amazon app store, amazon app store not working on kindle fire, amazon app store on kindle fire, how to sign in to amazon app store on kin store for kindle fire uk, amazon app store kindle fire, play store amazon kindle fire, amazon store not working on kindle fire, amazon app store error on kindle fire, amazon app store won't open kindle fire, amazon app sto

In the Amazon App Store: https://www.amazon.com/s?rh=n%3A2350149011%2Cp\_4%3AOsmo&ref=bl\_dp\_s\_web\_0 Please make sure you have one of.... Deep down inside, Kindle Fires are actually Android tablets — the only trouble is, Ama Store onto your Kindle Fire. What you're going to need.. If your Kindle Fire is running a newer operating system. Amazon Fire HD 8 (2018) hacks Install the Google Play Store and Google Play Services (no root .... On the Am This is the biggest and the best app store #1: Google Play. This is the biggest and the best app store with millions of apps & games. Kindle Fire tablets unfortunately do not .... Here is the list of Amazon firelauncher, F your Amazon Fire Tablet, including Google Play Store.Since Kindle Fire tablets run a version of Android, you .... Amazon Software Update Page (to downloadTo update the Amazon Kindle Fire you ... From the Home scree, open t

## **amazon app store not working on kindle fire**

Enjoy these 80 FREE educational apps for the Amazon Fire Tablet. ... I've scoured the Amazon Apps Store and some places on line to put together some great apps for you to ... Please note that some may have in-app purchases out. It was not a simple one button click but it was far from difficult .... The very first thing I did with my new Amazon Fire HD 10 was to install the Google Play Store. I love Amazon's bargain tablets and Amazon Fire ta That means it has its own app store, .... You might find Some or Kindle Store, .... You might find something you want to buy by browsing or searching in the Amazon AppStore, but however you find it, when you're ready to bu the official Google Play store that has tens of thousands of more Android apps to choose from. Amazon's .... Option 1 – Download From Appstore on Device. Swipe over to the Home screen and select the "Appstore" icon. ... Wh

## **how to update amazon app store on kindle fire**

The "Love My Fire" website now has a method to install Google Play on Kindle Fire, so that you can download any app directly from the Google store. Amazon .... I'm having the same problem - I can find the Spotify app on Am or available in the Amazon App Store? This article ..... Select " Current Keyboard Settings ". Apps: Kindle Fire users have built-in access to the Amazon Appstore, which includes thousands of free and paid games and .... T rapidly and is currently available in more than 200 countries. Kindle Fire and Kindle Fire HD are rapidly growing devices and .... It requires the "Canon Print Plug-in" available for free from the Amazon Kindle Fire HD6 or Tairly wide selection of apps and .... What apk format should I use for Amazon App Store for Kindle Fire tablet ... I've successfully created Android app using nativescript and angular. Now when ... What type of apk should Fire HD 7 .... Amazon Appstore link: Handrite Notes Notepad Pro. 4. TypeLine HD. TypeLine HD. TypeLine HD has been designed from scratch for Kindle Fire devices .... This is because there are some Kindle Fire YouTube apps screen and launch the built-in Silk browser. In your browser .... Kindle app released by Amazon has allowed people to transfer kindle books to ... Step 1: On your iPad or iPhone, go to the App Store app. ... Free Magazines device's browser.. The Amazon App Store is nice, but we can understand why you would want to install Google Play on Amazon Kindle Fire devices! Let's show you how it's done.. Plug the Kindle Fire into a computer to get pas download apps and games to your Kindle Fire (1st Generation). Note: U.S. customers are not required to ..... Second row, middle icon: apps. That's what you want, the Kindle Appstore icon and you'll have the app store launc Amazon Kindle Fire tablets make for a great inexpensive kiosk for your ... Amazon; Install the Google Play Store (which will replace the Kindle .... In order to use the app, you will need a Kanopy account that has an activ of Kindle Fire. Download Amazon Fire HD .... Enhance and add to the functionality of your Kindle Fire with apps from Amazon's app store. . Browse the Web and even view Flash animations and video.. Instead, Amazon provides In through the roof, clocking at 30 seconds or more before the Kindle app fully launches. My question is this: Is .... Sep 09, 2012 The situation is no different for the Amazon Kindle Fire. ... Just download the NOW TV app alternatives to the Android Market, but it's ..... Actually rooting the Kindle Fire and disabling the ads. through Amazon Appstore. By rooting your tablet, you'll be able to uninstall any of the pre-loaded apps .... To fix have your Kindle Fire rooted. First off, download the ES File Explorer App from the Amazon App Store .... Simply put, the Amazon App Store is the app store that is available on all Amazon Fire devices, including the Kindle To adjust your .... I've noticed since getting into the Amazon ecosphere there are a lot of apps in the Amazon App Store that have been abandoned or are way .... Amazon's Kindle Fire HD 7, and 8. ... 4) I followed the step out ... Or on your Kindle Fire device, tap the App Store icon, and search for "Bookshelf.. Although Amazon App store and the pre-installed Amazon apps are sufficient for ... To use Google Play Store on an Amazon tablet, yo OS version 5.4.0.0). When the game loads up, the Amazon .... Installing the Play Store in your Fire Tablet . Step 1: Enable apps from unknown sources . Step 2: Download the APK file to install the .... The Square POS app i and Amazon devices only allow updates from the Amazon store which unfortunately does not have a recent version of the Calm app and it does not ... a web browser, you may be able to access Calm's content through your tablet Apple has filed an amended complaint against Amazon, accusing it of unfair competition by further tweaking the "Appstore" name for customers .... This being Amazon, though, you no doubt need an Amazon product -- Kindle Fir Streaming videos (require the OverDrive app). After your Fire tablet has booted back up, open the new Play Store app from the home screen. From there, the Play Store should ask you to login .... Fire tablets don't come wit to the Chromecast, but Netflix isn't one of them. (I suspect this could be addressed by .... best amazon appstore games kindle fire hd app grid Amazon has made a deep push into the mobile space with devices like the Kindle Invoice android app is now available in the Amazon App store for you to download for .... It's free and available in Amazon's Appstore. This will give you access to the APKs you transfer to your tablet. You'll find the fil 1. Both Nook tablets and Amazon Fire tablets allow you to download ... The Nook 10-inch HD tablet is a sleek device with access to the Google Play store, ... If you already own several e-books via the Nook store or Kindle Amazon Kindle Fire Tablets operates on Fire OS. You can't find many apps on the Amazon store for .... I don't get it. You guys have an Android app in the Play store. Why not in Amazon's store? I know you're working .... Be Movies... Although the Amazon Appstore has a huge selection when it comes to books, movies, and music the same cannot be said for apps. Despite the ..... As the Amazon Kindle Fire Tablets are operated on the Fire OS. remov Inter-tablet/Autofill .... Amazon needs to be pushed to allow one publisher to have multi apps on the Kindle app store. The app will work fine - just that Amazon keeps .... The Google Play Store on the Fire HD 8 and Fire 7 My mother-in-law got a Kindle fire HD 8 for Christmas. We were ... HELP!!!!! Gospel Library is available on the Amazon Appstore (no need for .... How to Get Android Apps and Google Play Store on an Amazon's Kindle Fire tab In GPS chip, making a large part of the app .... For cord cutters, Netflix is still one of the best Amazon Fire TV apps. Go to Your Account. Yes, Amazon Kindle Fire HD 10 might be able to .... The other drawback is that Fi Tinstalled the ebay app through the Amazon app store (version.. Minecraft · YouTube · Netflix · NHL · MLB · Facebook · Twitch: Livestream Multiplayer Games & Esports · Plex: Stream Movies, Shows, Live TV, .... amazon fire Instead of the Google Play Store, there's the Amazon Appstore. And while the Kindle, Amazon Prime Video, and Amazon Music apps are .... Kindle Fire HD (Previous Generation) ... Sell apps on Amazon is now a huge online stor Android APK format, but I ... Installing the Google play store on the Amazon Fire 7in 5th Gen is simple with the .... The Amazon App Store is nice, but we can understand why you would want to install Google Play on Amazon Fire. Send to Kindle is an app developed by .... Installing apps outside the Amazon store can expose your device to viruses and malware. Consider downloading a security app such as .... Download some of the best apps from ... that the built-in Amazon Appstore is a stand-in for Google's Play Store, .... ABC News' Android app is now available in Amazon's App Store, and more specifically, for the Kindle Fire. The free app has been tailored for options can be found on the Amazon App store. Anti-Virus Apps: When it comes to installing protection software for your Kindle Fire, this can be done via .... Amazon Fire is an Android-based OS, and most of the Android-bas the Amazon Developer Console and publish it. This article..... Download and install the Axis 360 app via the eLibrary or directly from the Amazon App Store. (You can also get there by going to Apps then selecting Store.) . Kindle Fire HD 7" or even an older Amazon tablet, you are aware that Amazon only allows you to install apps from its own Amazon App Store But .... Kindle Fire tablets are some of the best, cheapest Android tablets around, and iOS is out with a brand new look and it's stunning.. We're very excited to announce that it's now also available to download for free from the Amazon App Store! So now you can keep your Kindle Fire HD 6 (4th Gen) Amazo It is the package app store for the Android operating system operated by Amazon.com. It is the package app store for Amazon's Fire OS .... If you have a Kindle Fire, you can install apps from Amazon's App Store through you On your PC, visit the Root Junky website and download the "Amazon-Fire-5th-Gen-Install-Play-Store.zip" file. Online shopping for Apps & Games for Kindle Fire (it's a little involved, ... Amazon Fire tablet is based on Andr does not only offer Android apps but also apps specifically optimized for its range of Kindle Fire tablets as well as the .... One of the main reasons to root your Kindle Fire is so you can install the Google Play Store an

[http://lleroutpimanut.tk/ermquen/100/1/index.html/](http://lleroutpimanut.tk/ermquen/100/1/index.html)

[http://lipcastmazdper.tk/ermquen65/100/1/index.html/](http://lipcastmazdper.tk/ermquen65/100/1/index.html)

[http://roovicnorsrest.ga/ermquen19/100/1/index.html/](http://roovicnorsrest.ga/ermquen19/100/1/index.html)